<span id="page-0-0"></span>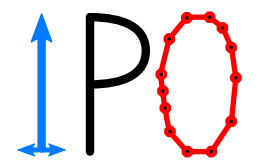

## Investigating Polyhedra by Oracles

## Matthias Walter

Joint work with Volker Kaibel (Otto-von-Guericke Universität Magdeburg)

International Conference on Mathematical Software, Berlin 2016

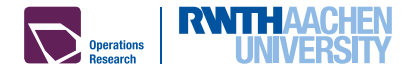

Graph  $G = (V, E)$  $T \subseteq E$  span. tree Edge costs  $c \in \mathbb{R}^E$ 

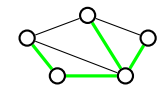

<span id="page-1-0"></span>**Polyhedral Method [IPO Framework](#page-23-0) [Studies](#page-45-0) Polyhedral Method IPO Framework Studies** 

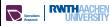

Graph  $G = (V, E)$  $T \subseteq E$  span. tree Edge costs  $c \in \mathbb{R}^E$ 

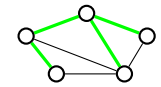

**Polyhedral Method [IPO Framework](#page-23-0) [Studies](#page-45-0) Polyhedral Method IPO Framework Studies** 

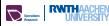

**Polyhedral Method [Intro](#page-1-0) [IPO Framework](#page-23-0) [Studies](#page-45-0)** 

Graph  $G = (V, E)$  $T \subseteq E$  span. tree Edge costs  $c \in \mathbb{R}^E$ 

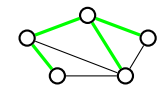

$$
\chi(T)_e \coloneqq \begin{cases} 1 & \text{if } e \in T \\ 0 & \text{if } e \notin T \end{cases}
$$

1. Identify feasible objects with (integral) vectors in  $\mathbb{R}^n$  s.t. objective is linear.

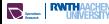

## Polyhedral Method

Graph  $G = (V, E)$  $T \subseteq E$  span. tree Edge costs  $c \in \mathbb{R}^E$ 

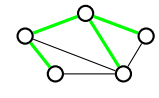

$$
\chi(\mathcal{T})_e := \begin{cases} 1 & \text{if } e \in \mathcal{T} \\ 0 & \text{if } e \notin \mathcal{T} \end{cases}
$$

$$
P_{\text{sphere}}(G) \coloneqq \text{conv}\{\chi(T) | T \text{ span. tree}\}
$$

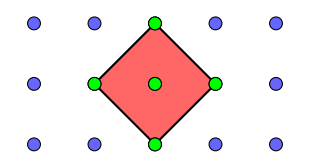

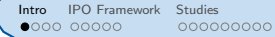

- 1. Identify feasible objects with (integral) vectors in  $\mathbb{R}^n$  s.t. objective is linear.
- 2. Object of interest: Convex hull of all these vectors, a polytope.

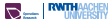

Graph  $G = (V, E)$  $T \subseteq E$  span. tree Edge costs  $c \in \mathbb{R}^E$ 

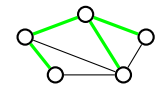

$$
\chi(\mathcal{T})_e := \begin{cases} 1 & \text{if } e \in \mathcal{T} \\ 0 & \text{if } e \notin \mathcal{T} \end{cases}
$$

$$
P_{\text{sp.tree}}(G) \coloneqq \text{conv}\{\chi(T) \mid T \text{ span. tree}\}
$$

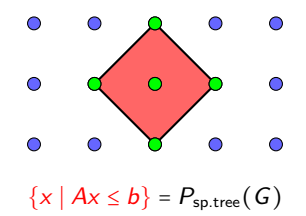

[Intro](#page-1-0) [IPO Framework](#page-23-0) [Studies](#page-45-0) Polyhedral Method

- 1. Identify feasible objects with (integral) vectors in  $\mathbb{R}^n$  s.t. objective is linear.
- 2. Object of interest: Convex hull of all these vectors, a polytope.

 $\{x \mid Ax \leq b\} = P_{\text{so-tree}}(G)$  3. Search for outer description: inequalities & equations.

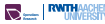

Graph  $G = (V, E)$  $T \subseteq E$  span. tree Edge costs  $c \in \mathbb{R}^E$ 

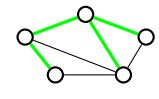

$$
\chi(\mathcal{T})_e := \begin{cases} 1 & \text{if } e \in \mathcal{T} \\ 0 & \text{if } e \notin \mathcal{T} \end{cases}
$$

$$
P_{\text{sphere}}(G) \coloneqq \text{conv}\{\chi(T) \mid T \text{ span. tree}\}
$$

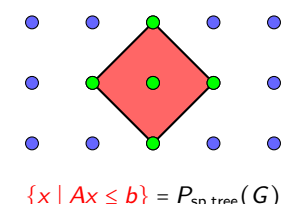

**Polyhedral Method [Intro](#page-1-0) [IPO Framework](#page-23-0)** [Studies](#page-45-0) **Polyhedral Method** 

- 1. Identify feasible objects with (integral) vectors in  $\mathbb{R}^n$  s.t. objective is linear.
- 2. Object of interest: Convex hull of all these vectors, a polytope.

- $\{x \mid Ax \leq b\} = P_{\text{so-tree}}(G)$  3. Search for outer description: inequalities & equations.
	- 4. Solve optimization problems with LP solvers.

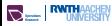

[Intro](#page-1-0) [IPO Framework](#page-23-0) [Studies](#page-45-0) Polyhedral Method

Graph  $G = (V, E)$  $T \subseteq E$  span. tree Edge costs  $c \in \mathbb{R}^E$ 

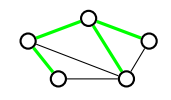

$$
\chi(\mathcal{T})_e \coloneqq \begin{cases} 1 & \text{if } e \in \mathcal{T} \\ 0 & \text{if } e \notin \mathcal{T} \end{cases}
$$

Graph 
$$
G = (V, E)
$$
  
\n $T \subseteq E$  tree,  $V(T)$  its nodes  
\nEdge costs  $c \in \mathbb{R}^E$ , node costs  $d \in \mathbb{R}^V$ 

 $P_{\text{sp.tree}}(G)$  := conv $\{\chi(T) | T \text{ span. tree}\}$ 

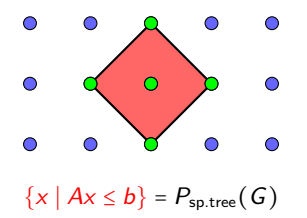

**Polyhedral Method [Intro](#page-1-0) [IPO Framework](#page-23-0) [Studies](#page-45-0)** 

Graph  $G = (V, E)$  $T \subseteq E$  span. tree Edge costs  $c \in \mathbb{R}^E$ 

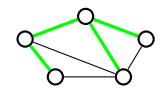

$$
\chi(\mathcal{T})_e := \begin{cases} 1 & \text{if } e \in \mathcal{T} \\ 0 & \text{if } e \notin \mathcal{T} \end{cases}
$$

Graph  $G = (V, E)$  $T \subseteq E$  tree,  $V(T)$  its nodes Edge costs  $c \in \mathbb{R}^E$ , node costs  $d \in \mathbb{R}^V$ 

1. Identify feasible objects with (integral) vectors in  $\mathbb{R}^n$  s.t. objective is linear.

$$
P_{\text{sp.tree}}(G) \coloneqq \text{conv}\{\chi(T) \mid T \text{ span. tree}\}
$$

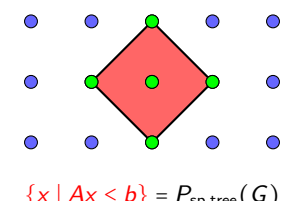

2. Object of interest: Convex hull of all these vectors, a polytope.

- $\{x \mid Ax \leq b\} = P_{\text{so-tree}}(G)$  3. Search for outer description: inequalities & equations.
	- 4. Solve optimization problems with LP solvers.

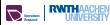

**Polyhedral Method [Intro](#page-1-0) [IPO Framework](#page-23-0) [Studies](#page-45-0)** 

Graph  $G = (V, E)$  $T \subseteq E$  span. tree Edge costs  $c \in \mathbb{R}^E$ 

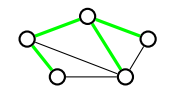

$$
\chi(\mathcal{T})_e := \begin{cases} 1 & \text{if } e \in \mathcal{T} \\ 0 & \text{if } e \notin \mathcal{T} \end{cases}
$$

Graph  $G = (V, E)$  $T \subseteq E$  tree,  $V(T)$  its nodes Edge costs  $c \in \mathbb{R}^E$ , node costs  $d \in \mathbb{R}^V$ 

 $(\chi(T), \chi(V(T))) \in {0,1}^E \times {0,1}^V$ 

 $P_{\text{sp.tree}}(G)$  := conv $\{\chi(T) | T \text{ span. tree}\}$ 

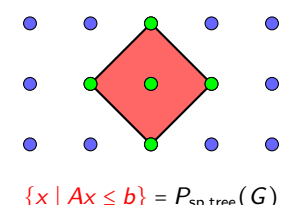

2. Object of interest: Convex hull of all these vectors, a polytope.

- $\{x \mid Ax \leq b\} = P_{\text{so-tree}}(G)$  3. Search for outer description: inequalities & equations.
	- 4. Solve optimization problems with LP solvers.

[Intro](#page-1-0) [IPO Framework](#page-23-0) [Studies](#page-45-0) Polyhedral Method

Graph  $G = (V, E)$  $T \subseteq E$  span. tree Edge costs  $c \in \mathbb{R}^E$ 

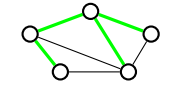

$$
\chi(\mathcal{T})_e := \begin{cases} 1 & \text{if } e \in \mathcal{T} \\ 0 & \text{if } e \notin \mathcal{T} \end{cases}
$$

Graph  $G = (V, E)$  $T \subseteq E$  tree,  $V(T)$  its nodes Edge costs  $c \in \mathbb{R}^E$ , node costs  $d \in \mathbb{R}^V$ 

$$
(\chi(\mathcal{T}),\chi(\mathcal{V}(\mathcal{T})))\in\{0,1\}^E\times\{0,1\}^V
$$

$$
P_{\text{sp.tree}}(G) \coloneqq \text{conv}\{\chi(T) | T \text{ span. tree}\}
$$

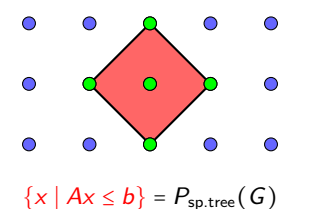

 $P_{\text{tree}}(G)$  := conv $\{(\chi(T), \chi(V(T))) \mid T \text{ tree }\}$ 

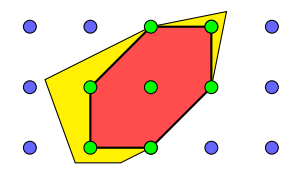

- $\{x \mid Ax \leq b\} = P_{\text{so-tree}}(G)$  3. Search for outer description: inequalities & equations.
	- 4. Solve optimization problems with LP solvers.

**Polyhedral Method [Intro](#page-1-0) [IPO Framework](#page-23-0) [Studies](#page-45-0)** 

Graph  $G = (V, E)$  $T \subseteq E$  span. tree Edge costs  $c \in \mathbb{R}^E$ 

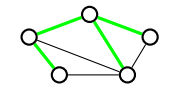

$$
\chi(\mathcal{T})_e := \begin{cases} 1 & \text{if } e \in \mathcal{T} \\ 0 & \text{if } e \notin \mathcal{T} \end{cases}
$$

Graph  $G = (V, E)$  $T \subseteq E$  tree,  $V(T)$  its nodes Edge costs  $c \in \mathbb{R}^E$ , node costs  $d \in \mathbb{R}^V$ 

$$
(\chi(\mathcal{T}),\chi(\mathcal{V}(\mathcal{T})))\in\{0,1\}^E\times\{0,1\}^V
$$

 $P_{\text{sp.tree}}(G)$  := conv $\{\chi(T) | T \text{ span. tree}\}$ 

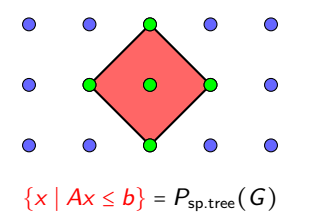

 $P_{\text{tree}}(G)$  := conv $\{(\chi(T), \chi(V(T))) \mid T \text{ tree }\}$ 

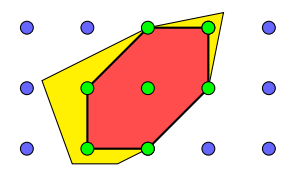

$$
\{(x, y) | Ax + By \leq b\} \cap \mathbb{Z}^{E} \times \mathbb{Z}^{V}
$$

$$
= P_{\text{tree}}(G) \cap \mathbb{Z}^{E} \times \mathbb{Z}^{V}
$$

4. Solve optimization problems with LP solvers.

**Polyhedral Method [Intro](#page-1-0) [IPO Framework](#page-23-0) [Studies](#page-45-0)** 

Graph  $G = (V, E)$  $T \subseteq E$  span. tree Edge costs  $c \in \mathbb{R}^E$ 

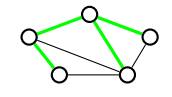

$$
\chi(\mathcal{T})_e := \begin{cases} 1 & \text{if } e \in \mathcal{T} \\ 0 & \text{if } e \notin \mathcal{T} \end{cases}
$$

Graph  $G = (V, E)$  $T \subseteq E$  tree,  $V(T)$  its nodes Edge costs  $c \in \mathbb{R}^E$ , node costs  $d \in \mathbb{R}^V$ 

$$
(\chi(\mathcal{T}),\chi(\mathcal{V}(\mathcal{T})))\in\{0,1\}^E\times\{0,1\}^V
$$

 $P_{\text{sp.tree}}(G)$  := conv $\{\chi(T) | T \text{ span. tree}\}$ 

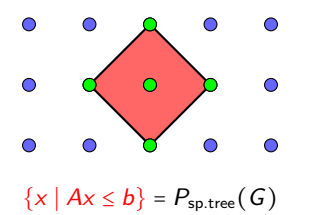

 $P_{\text{tree}}(G)$  := conv $\{(\chi(T), \chi(V(T))) \mid T \text{ tree }\}$ 

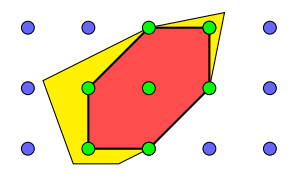

$$
\{(x, y) | Ax + By \leq b\} \cap \mathbb{Z}^{E} \times \mathbb{Z}^{V}
$$

$$
= P_{\text{tree}}(G) \cap \mathbb{Z}^{E} \times \mathbb{Z}^{V}
$$

4. Solve optimization problems with MILP solvers.

## <span id="page-13-0"></span>Hunting Facets: Traditional Approach

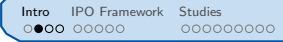

Mixed-integer set:  $Ax + By \leq d$  $x_i \in \mathbb{Z}, y_j \in \mathbb{R}$ 

Recognized class of facets:

$$
a^{\top}x + b^{\top}y \leq \beta \text{ for all } (a, b, \beta) : \dots
$$

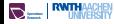

## Hunting Facets: Traditional Approach

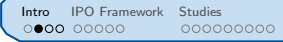

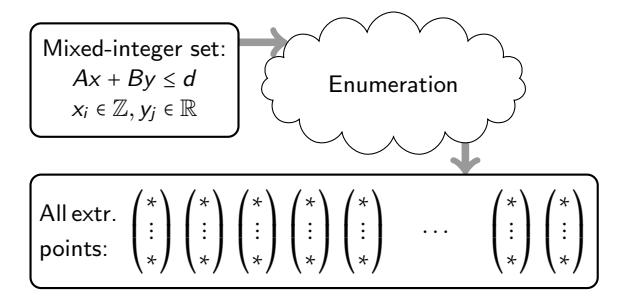

Recognized class of facets:

$$
a^{\mathsf{T}} x + b^{\mathsf{T}} y \leq \beta \text{ for all } (a, b, \beta) : \dots
$$

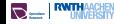

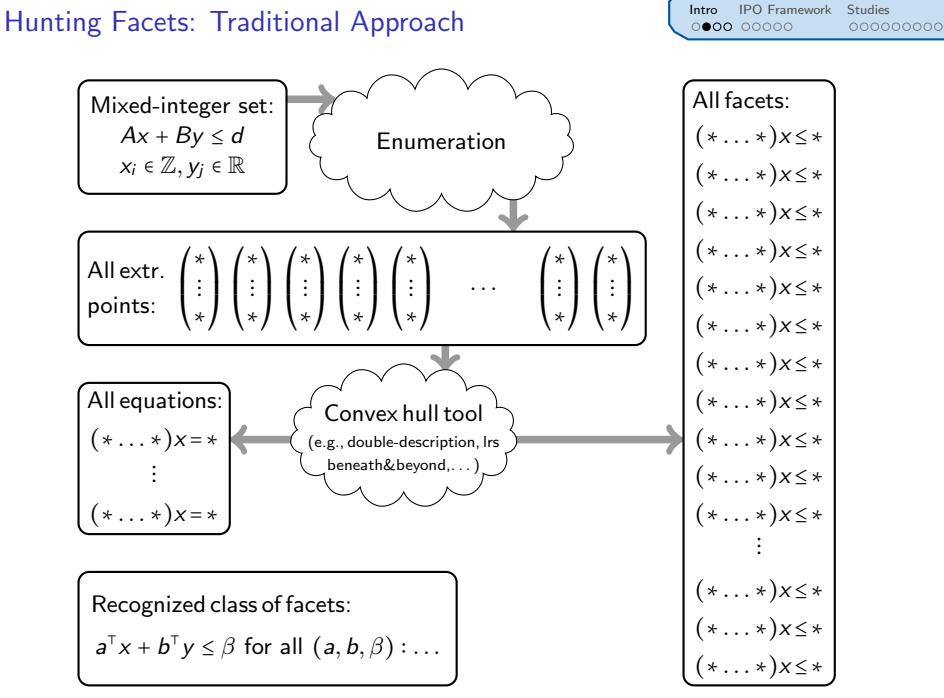

 $\mathbf{E} = \mathbf{F}$  and  $\mathbf{F}$ 

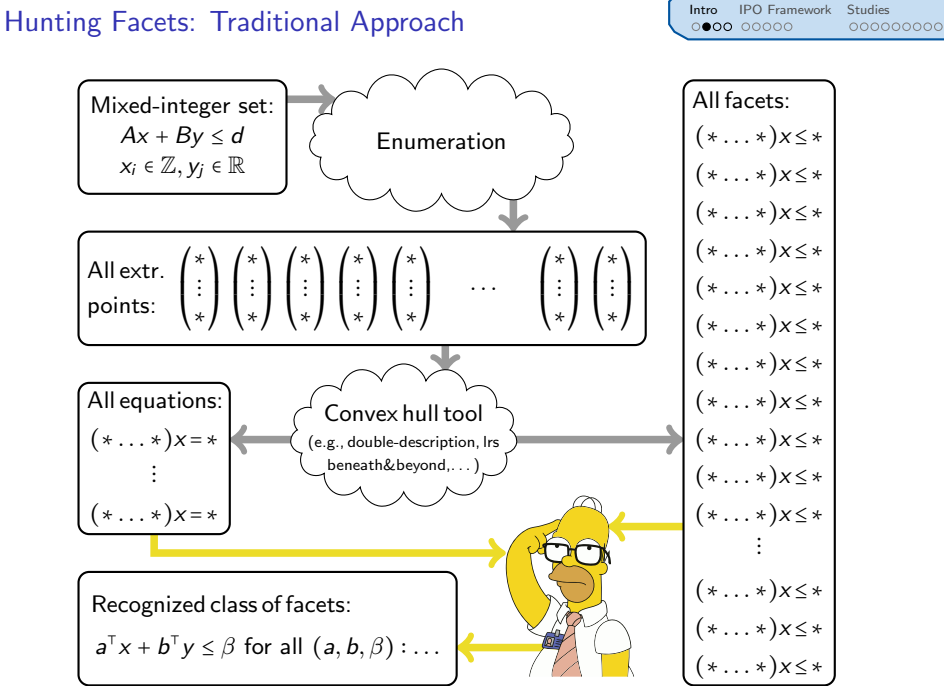

 $\mathbf{E} = \mathbf{F}$  and  $\mathbf{F}$ 

$$
2/19
$$

## Hunting Facets: New Approach

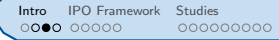

Mixed-integer set:  $Ax + By \leq d$  $x_i \in \mathbb{Z}, y_j \in \mathbb{R}$ 

Recognized class of facets:

$$
a^{\mathsf{T}} x + b^{\mathsf{T}} y \leq \beta \text{ for all } (a, b, \beta) : \dots
$$

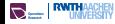

## Hunting Facets: New Approach

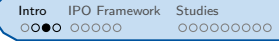

Mixed-integer set:  $Ax + By \leq d$  $x_i \in \mathbb{Z}, y_j \in \mathbb{R}$ 

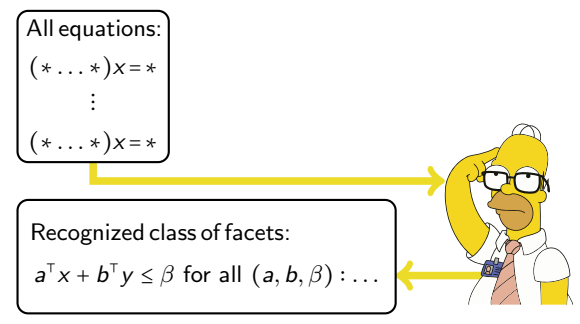

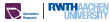

## Hunting Facets: New Approach

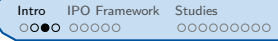

Mixed-integer set:  $Ax + By \leq d$  $x_i \in \mathbb{Z}, y_j \in \mathbb{R}$ 

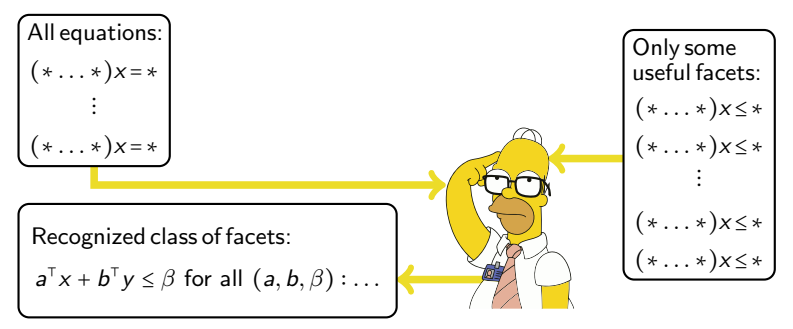

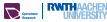

# Hunting Facets: New Approach **[Intro](#page-1-0) [IPO Framework](#page-23-0)** [Studies](#page-45-0)

Mixed-integer set:  $Ax + By \le d$  $x_i \in \mathbb{Z}, y_i \in \mathbb{R}$ 

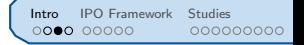

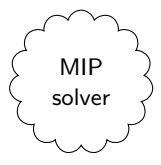

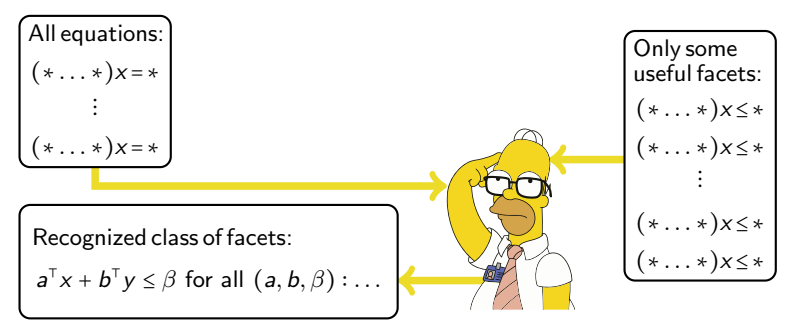

# Hunting Facets: New Approach **[Intro](#page-1-0) [IPO Framework](#page-23-0)** [Studies](#page-45-0)

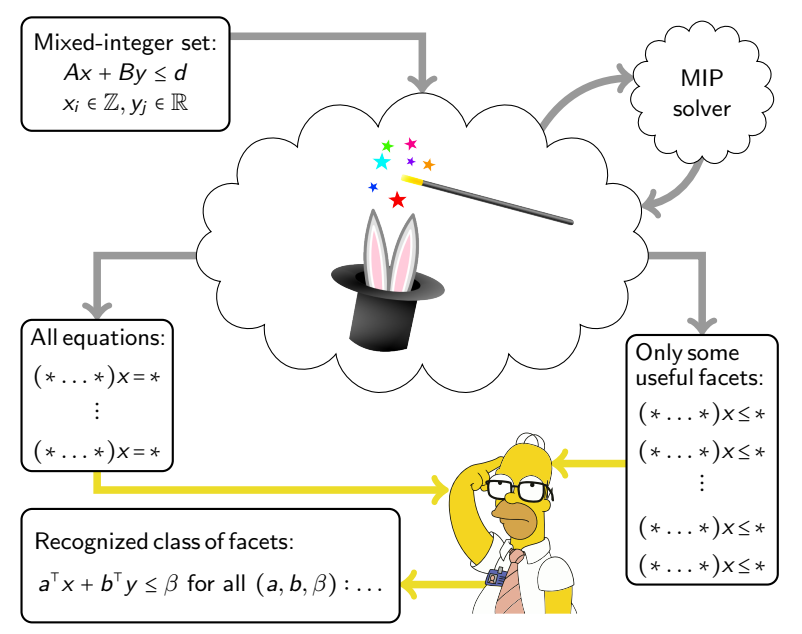

## <sup>1</sup> [Introduction](#page-1-0)

- [Polyhedral Method](#page-1-0)
- **•** [Facet Hunting](#page-13-0)

## <sup>2</sup> [IPO](#page-23-0)

- **[Oracles](#page-24-0)**
- **•** [Capabilities](#page-27-0)
- **[Details: Facets](#page-30-0)**
- [Details: Affine Hull](#page-33-0)

## <sup>3</sup> [Studies](#page-45-0)

- [Matching Polytopes with One Quadratic Term](#page-46-0)
- [MIPLIB Dimensions](#page-54-0)
- **[Constraint Dimensions](#page-57-0)**
- **[TSP Polytopes](#page-59-0)**

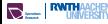

<span id="page-23-0"></span>

[Intro](#page-1-0) [IPO Framework](#page-23-0) [Studies](#page-45-0) IPO Framework

# The IPO Framework

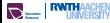

### <span id="page-24-0"></span>Base oracles:

- ▶ Instance & MIP solver  $\sim$  oracle for (mixed-) integer hull.
- $\triangleright$  Instance & LP solver  $\rightsquigarrow$  oracle for LP relaxation.

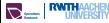

#### Base oracles:

- ▶ Instance & MIP solver  $\sim$  oracle for (mixed-) integer hull.
- $\triangleright$  Instance & LP solver  $\rightsquigarrow$  oracle for LP relaxation.

### Auxiliary oracles:

- ▸ Caching of oracle answers.
- ▸ Heuristics: Feasibility of returned solutions may be sufficient for the algorithms to make progress.  $\rightsquigarrow$  speed-up!

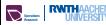

#### Base oracles:

- ▶ Instance & MIP solver  $\sim$  oracle for (mixed-) integer hull.
- $\triangleright$  Instance & LP solver  $\rightsquigarrow$  oracle for LP relaxation.

### Auxiliary oracles:

- ▸ Caching of oracle answers.
- ▸ Heuristics: Feasibility of returned solutions may be sufficient for the algorithms to make progress.  $\rightarrow$  speed-up!

### Oracles for related polytopes:

- ▸ Restriction to face.
- ▸ Affine projection.
- ▸ Recession cone.

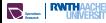

#### <span id="page-27-0"></span>Facets:

- ► Given a point  $\hat{x}$ , compute a facet-defining inequality  $a^{\top}x \leq \beta$  of  $P$  that is violated by  $\hat{x}$ .
- ► Given an objective  $c \in \mathbb{R}^n$ , compute facet-defining inequalities until optimization of the LP results in an integer point.

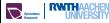

#### Facets:

- ► Given a point  $\hat{x}$ , compute a facet-defining inequality  $a^{\top}x \leq \beta$  of  $P$  that is violated by  $\hat{x}$ .
- ► Given an objective  $c \in \mathbb{R}^n$ , compute facet-defining inequalities until optimization of the LP results in an integer point.

### Affine hull:

- $\triangleright$  Compute the dimension d of P.
- ► Find a system of  $n-d$  (independent) equations  $a^Tx = \beta$  valid for P.
- $\triangleright$  Find a set of  $d+1$  affinely independent points in P.

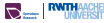

#### Facets:

- ► Given a point  $\hat{x}$ , compute a facet-defining inequality  $a^{\top}x \leq \beta$  of  $P$  that is violated by  $\hat{x}$ .
- ► Given an objective  $c \in \mathbb{R}^n$ , compute facet-defining inequalities until optimization of the LP results in an integer point.

### Affine hull:

- $\triangleright$  Compute the dimension d of P.
- ► Find a system of  $n-d$  (independent) equations  $a^Tx = \beta$  valid for P.
- $\triangleright$  Find a set of  $d+1$  affinely independent points in P.

### Smallest Face:

- $\triangleright$  Compute the smallest face that contains a point  $\hat{x} \in P$ .
- $\cdot$  Is  $\hat{x}$  a vertex of P?
- Are the vertices u and v of P connected by an edge of  $P$ ?

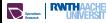

## <span id="page-30-0"></span>Details: Facets

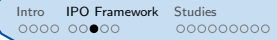

- ► Let  $d := \dim P$  and let  $o \in \text{relint}(P)$ .
- $\rightarrow \hat{x}$  is to be separated by a facet  $\langle a, x \rangle \leq \beta$ .
- $\rightarrow$  *S* ⊆ *P* contains *P*'s vertices and *R* ⊆ recc(*P*) contains all extreme rays.

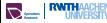

### Details: Facets

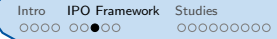

- ► Let  $d := \dim P$  and let  $o \in \text{relint}(P)$ .
- $\rightarrow \hat{x}$  is to be separated by a facet  $\langle a, x \rangle \leq \beta$ .
- $\rightarrow$  *S* ⊆ *P* contains *P*'s vertices and *R* ⊆ recc(*P*) contains all extreme rays.
- $\triangleright$  We solve the following LP, adding constraints for S and R lazily.

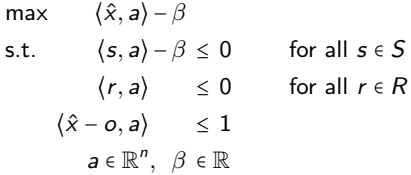

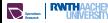

### Details: Facets

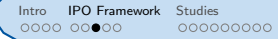

- ► Let  $d := \dim P$  and let  $o \in$  relint(P).
- $\rightarrow \hat{x}$  is to be separated by a facet  $\langle a, x \rangle \leq \beta$ .
- $\rightarrow$  S ⊆ P contains P's vertices and R ⊆ recc(P) contains all extreme rays.
- $\triangleright$  We solve the following LP, adding constraints for S and R lazily.

max 
$$
\langle \hat{x}, a \rangle - \beta
$$
  
\ns.t.  $\langle s, a \rangle - \beta \le 0$  for all  $s \in S$   
\n $\langle r, a \rangle \le 0$  for all  $r \in R$   
\n $\langle \hat{x} - o, a \rangle \le 1$   
\n $a \in \mathbb{R}^n, \ \beta \in \mathbb{R}$ 

### Theorem (W., 2016)

Let  $(a^*, \beta^*)$  be an optimum that lies in a minimal face of the feasible set. If  $\langle a^*, o \rangle < \beta^*$ , then  $\langle a^*, x \rangle \leq \beta^*$  is valid and facet-defining for P. Otherwise,  $\langle a^*, x \rangle = \beta^*$  is valid for P.

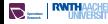

<span id="page-33-0"></span>Details: Affine Hull **III [IPO Framework](#page-23-0)** [Studies](#page-45-0) **Details: Affine Hull** 

#### Input:

 $\triangleright$  Oracle optimizing any rational objective over P.

## Output:

- $\triangleright$  Dimension d of P
- $\cdot$  (d + 1)-many affinely independent points in P
- $\rightarrow$  (n − d)-many irredundant equations  $Cx = d$  valid for P

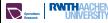

Details: Affine Hull **III [IPO Framework](#page-23-0)** [Studies](#page-45-0) Cooperation Company Company Company Cooperation Company Company Company Company Company Company Company Company Company Company Company Company Company Company Company Com

#### Input:

 $\triangleright$  Oracle optimizing any rational objective over P.

### Output:

- $\triangleright$  Dimension d of P
- $\cdot$  (d + 1)-many affinely independent points in P
- $\rightarrow$  (n − d)-many irredundant equations  $Cx = d$  valid for P

#### Ideas:

**1** Maintain known equations  $Cx = d$  and points  $x_1, x_2, ..., x_\ell \in P$ .

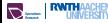

Details: Affine Hull **III [IPO Framework](#page-23-0)** [Studies](#page-45-0) **Details:** Affine Hull

### Input:

 $\triangleright$  Oracle optimizing any rational objective over P.

## Output:

- $\triangleright$  Dimension d of P
- $\cdot$  (d + 1)-many affinely independent points in P
- $\rightarrow$  (n − d)-many irredundant equations  $Cx = d$  valid for P

### Ideas:

- **1** Maintain known equations  $Cx = d$  and points  $x_1, x_2, ..., x_\ell \in P$ .
- $\bullet$  Repeatedly find a "useful" direction  $c \in \mathbb{R}^n$ , and compute  $z^+ := \max_{x \in P} \langle c, x \rangle$  and  $z^- := \min_{x \in P} \langle c, x \rangle$  (2 oracle calls).

Details: Affine Hull **III [IPO Framework](#page-23-0)** [Studies](#page-45-0) **Details:** Affine Hull

#### Input:

 $\triangleright$  Oracle optimizing any rational objective over P.

## Output:

- $\triangleright$  Dimension d of P
- $\cdot$  (d + 1)-many affinely independent points in P
- $\rightarrow$  (n − d)-many irredundant equations  $Cx = d$  valid for P

### Ideas:

- **1** Maintain known equations  $Cx = d$  and points  $x_1, x_2, ..., x_\ell \in P$ .
- $\bullet$  Repeatedly find a "useful" direction  $c \in \mathbb{R}^n$ , and compute  $z^+ := \max_{x \in P} \langle c, x \rangle$  and  $z^- := \min_{x \in P} \langle c, x \rangle$  (2 oracle calls).
- **3** If we are lucky and  $z^+ = z^-$  holds, then  $\langle c, x \rangle = z^+$  is a valid equation. To make progress, we want c to be linear independent of C's rows.

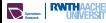

#### Input:

 $\triangleright$  Oracle optimizing any rational objective over P.

## Output:

- $\triangleright$  Dimension d of P
- $\cdot$  (d + 1)-many affinely independent points in P
- $\rightarrow$  (n − d)-many irredundant equations  $Cx = d$  valid for P

### Ideas:

- **1** Maintain known equations  $Cx = d$  and points  $x_1, x_2, ..., x_\ell \in P$ .
- $\bullet$  Repeatedly find a "useful" direction  $c \in \mathbb{R}^n$ , and compute  $z^+ := \max_{x \in P} \langle c, x \rangle$  and  $z^- := \min_{x \in P} \langle c, x \rangle$  (2 oracle calls).
- **3** If we are lucky and  $z^+ = z^-$  holds, then  $\langle c, x \rangle = z^+$  is a valid equation. To make progress, we want  $c$  to be linear independent of  $C$ 's rows.
- $\bullet$  If we also choose c to be orthogonal to aff $(x_1, \ldots, x_\ell)$ (that is,  $\langle c, x_i \rangle = \langle c, x_1 \rangle$  for all  $i = 2, ..., \ell$ ), the result  $z^+ > z^-$  yields a point  $x_{\ell+1}$  affinely independent of  $x_1, \ldots, x_\ell$ .

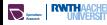

Computing the Affine Hull **[Intro](#page-1-0) [IPO Framework](#page-23-0)** [Studies](#page-45-0) Computing the Affine Hull

### Reminder:

- ►  $x_1, \ldots, x_\ell \in P \subseteq \mathbb{R}^n$  are affinely independent points found so far.
- $\rightarrow$   $Cx = d$  are the equations found so far.

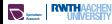

## Computing the Affine Hull

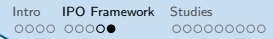

### Reminder:

- ►  $x_1, \ldots, x_\ell \in P \subseteq \mathbb{R}^n$  are affinely independent points found so far.
- $\rightarrow$   $Cx = d$  are the equations found so far.

### Hidden details:

▸ How to model linear independence? Orthogonality is a bad choice for exact arithmetic!

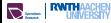

## Computing the Affine Hull

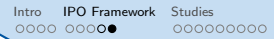

### Reminder:

- ►  $x_1, \ldots, x_\ell \in P \subseteq \mathbb{R}^n$  are affinely independent points found so far.
- $\rightarrow$   $Cx = d$  are the equations found so far.

- ▸ How to model linear independence? Orthogonality is a bad choice for exact arithmetic!
- ▶ Better: Try basis vectors of aff  $(x_1, \ldots, x_\ell)^\bot$  and skip if it depends on C's rows.

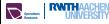

- ►  $x_1, \ldots, x_\ell \in P \subseteq \mathbb{R}^n$  are affinely independent points found so far.
- $\rightarrow$   $Cx = d$  are the equations found so far.

- ▸ How to model linear independence? Orthogonality is a bad choice for exact arithmetic!
- ▶ Better: Try basis vectors of aff  $(x_1, \ldots, x_\ell)^\bot$  and skip if it depends on C's rows.
- ▸ Even better: Compute whole basis approximately to estimate sparsity and then try (exactly computed) sparse candidates.

- ►  $x_1, \ldots, x_\ell \in P \subseteq \mathbb{R}^n$  are affinely independent points found so far.
- $\rightarrow$   $Cx = d$  are the equations found so far.

- ▸ How to model linear independence? Orthogonality is a bad choice for exact arithmetic!
- ▶ Better: Try basis vectors of aff  $(x_1, \ldots, x_\ell)^\bot$  and skip if it depends on C's rows.
- ▸ Even better: Compute whole basis approximately to estimate sparsity and then try (exactly computed) sparse candidates.
- $\triangleright$  What if P is unbounded? Have to consider unbounded rays as well!

- ►  $x_1, \ldots, x_\ell \in P \subseteq \mathbb{R}^n$  are affinely independent points found so far.
- $\rightarrow$   $Cx = d$  are the equations found so far.

- ▸ How to model linear independence? Orthogonality is a bad choice for exact arithmetic!
- ▶ Better: Try basis vectors of aff  $(x_1, \ldots, x_\ell)^\bot$  and skip if it depends on C's rows.
- ▸ Even better: Compute whole basis approximately to estimate sparsity and then try (exactly computed) sparse candidates.
- $\triangleright$  What if P is unbounded? Have to consider unbounded rays as well!
- ▶ Naïve way:  $2n + 1$  oracle calls.

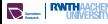

- ►  $x_1, \ldots, x_\ell \in P \subseteq \mathbb{R}^n$  are affinely independent points found so far.
- $\rightarrow$   $Cx = d$  are the equations found so far.

## Hidden details:

- ▸ How to model linear independence? Orthogonality is a bad choice for exact arithmetic!
- ▶ Better: Try basis vectors of aff  $(x_1, \ldots, x_\ell)^\bot$  and skip if it depends on C's rows.
- ▸ Even better: Compute whole basis approximately to estimate sparsity and then try (exactly computed) sparse candidates.
- $\triangleright$  What if P is unbounded? Have to consider unbounded rays as well!
- ▶ Naïve way:  $2n + 1$  oracle calls.
- $\triangleright$  With some more tricks: 2n oracle calls.  $\leftarrow$  great result!

## Theorem (W., 2016)

Every algorithm which computes the affine hull of polyhedra  $P \subseteq \mathbb{R}^n$  specified only by an optimization oracle needs at least 2n oracle calls in the worst case.

# <span id="page-45-0"></span>Computational Studies

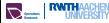

## <span id="page-46-0"></span>Study: Quadratic Matching Polytopes

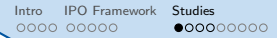

Consider the quadratic matching polytope of order  $n$  with one quadratic term:

$$
P_n := \text{conv}\left\{ (\chi(M), y) \in \{0, 1\}^{|E_n| + 1} | M \text{ matching in } K_n, y = x_{1,2}x_{3,4} \right\}
$$

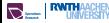

## Study: Quadratic Matching Polytopes

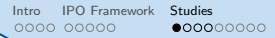

Consider the quadratic matching polytope of order  $n$  with one quadratic term:

$$
P_n := \text{conv}\left\{ (\chi(M), y) \in \{0, 1\}^{|E_n| + 1} | M \text{ matching in } K_n, y = x_{1,2}x_{3,4} \right\}
$$

HUPP, KLEIN & LIERS, '15 obtained a bunch of facets:

- $\rightarrow$  x( $\delta(v)$ ) ≤ 1 for all  $v \in V_n$ .
- $\rightarrow$  x<sub>e</sub> > 0 for all e ∈ E<sub>n</sub>.
- $\rightarrow$  *y* ≤ *x*<sub>1,2</sub> and *y* ≤ *x*<sub>3,4</sub>. (Note that *y* ≥ *x*<sub>1,2</sub> + *x*<sub>3,4</sub> − 1 is no facet.)

## Study: Quadratic Matching Polytopes

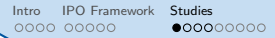

Consider the quadratic matching polytope of order  $n$  with one quadratic term:

$$
P_n := \text{conv}\left\{ (\chi(M), y) \in \{0, 1\}^{|E_n| + 1} | M \text{ matching in } K_n, y = x_{1,2}x_{3,4} \right\}
$$

HUPP, KLEIN & LIERS, '15 obtained a bunch of facets:

$$
\star \ \times (\delta(v)) \leq 1 \text{ for all } v \in V_n.
$$

- $\rightarrow$  x<sub>e</sub> ≥ 0 for all  $e \in E_n$ .
- $\triangleright$  y ≤ x<sub>1,2</sub> and y ≤ x<sub>3,4</sub>. (Note that  $y \ge x_{1,2} + x_{3,4} 1$  is no facet.)
- ►  $x(E[S]) + y \leq \frac{|S|-1}{2}$  for certain odd S.
- ►  $x(E[S]) \leq \frac{|S|-1}{2}$  for certain odd S.
- $\rightarrow$  x(E[S]) + x(E[S \{1,2}]) + x<sub>3,4</sub> y ≤ |S| 2 for certain odd S.
- ►  $x(E[S]) + x_{2,a} + x_{3,a} + x_{4,a} + y \leq \frac{|S|}{2}$  for certain even S and nodes a.
- ►  $x_{1,2} + x_{1,a} + x_{2,a} + x(E[S]) + x_{3,4} + x_{3,b} + x_{4,b} y \leq \frac{|S|}{2} + 1$  for certain even S and certain nodes a, b.

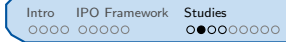

## Study: Some are Missing!

Excerpt from their paper:

- $x_{\hat{u}\hat{v}} = x_{\hat{w}\hat{z}} = 0.5, y = 0.3,$
- $x_{\hat{i}\hat{i}\hat{k}} = x_{\hat{i}\hat{i}\hat{k}} = 0.3$ ,
- $x_{ia} = x_{ia} = x_{ib} = x_{zb} = 0.2$ ,
- $x_e = 0$  otherwise.

This fractional solution satisfies all introduced valid and face the nonnegativity and the linearisation constraints, all blosso inequalities  $(4)$  and the hourglass inequalities  $(5)$ .

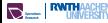

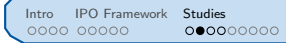

## Study: Some are Missing!

Excerpt from their paper:

- $x_{\hat{u}\hat{v}} = x_{\hat{w}\hat{z}} = 0.5, y = 0.3$
- $x_{\hat{i}\hat{i}\hat{k}} = x_{\hat{i}\hat{i}\hat{k}} = 0.3$ ,
- $x_{ia} = x_{ia} = x_{ib} = x_{zb} = 0.2$ ,
- $x_e = 0$  otherwise.

This fractional solution satisfies all introduced valid and face the nonnegativity and the linearisation constraints, all blosso inequalities  $(4)$  and the hourglass inequalities  $(5)$ .

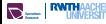

```
param n := 6;
set V := \{ 1 to n \}:
set E := \{ \langle u, v \rangle \text{ in } V^*V \text{ with } u \le v \}:
set F := { <1,2>,<3,4>,<1,5>,<2,5>,<3,6>,<4,6>,<1,3>,<2,4> };
var x[E] binary;
var y binary;
maximize weights:
  10*x[1,2] + 10*x[3,4] + 2*x[1,5] + 2*x[2,5] + 2*x[3,6]+ 2*x[4,6] + 4*x[1,3] + 4*x[2,4] -10*y+ sum <u,v> in E-F: -1000*x[u,v];
subto degree: forall \langle w \rangle in V:
     (sum \langle u, v \rangle in E with u == w or v == w: x[u, v]) \langle v, v \ranglesubto product1: y \leq x[1,2];
subto product2: y \leq x[3,4];
subto product3: y \ge x[1,2] + x[3,4] - 1;
```
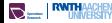

```
% ipo --dimension --facets product-matching-missing.zpl
Computing the affine hull:
Dimension: 29
Objective \langleinstance> 10 x#1#2 + 4 x#1#3 ...
Facet: 2 x#1#2 + x#1#3 + x#1#4 + x#1#5 + x#2#3 + x#2#4 + x#2#5+ x#3#4 - y \leq 2Certifying point: (y=1, x#5#6=1, x#3#4=1, x#1#2=1)
  Certifying point: (y=1, x#5#8=1, x#3#4=1, x#1#2=1)
  Certifying point: (y=1, x#6#7=1, x#3#4=1, x#1#2=1)
```

```
Certifying point: (x#2#5=1, x#1#3=1)
```

```
Certifying point: (x#3#4=1, x#2#5=1)
```
...

```
% ipo --dimension --facets product-matching-missing.zpl
Computing the affine hull:
 Dimension: 29
Objective \langleinstance> 10 x#1#2 + 4 x#1#3 ...
 Factor 2 x #1 #2 + x #1 #3 + x #1 #4 + x #1 #5 + x #2 #3 + x #2 #4 + x #2 #4 + x #2 #5 + x #2 #5 + x #2 #5 + x #3 #5 + x #2 #5 + x #3 #5 + x #3 #5 + x #3 #5 + x #3 #5 + x #3 #5 + x #3 #5 + x #3 #5 + x #3 #5 + x #3 #5 + x #3 #5 + x #3 #5 + x #3 #5 + x #3 #5 + x #3 #5 + x #3 #5 + x #3 #5 + x #3 #5 + x #3 #5 + x #3 #5 + x #3 #5 + x #3 #5 + x #3 #5 + x #3 #5 + x #3 #5 + x+ x#3#4 - y \leq 2Certifying point: (y=1, x#5#6=1, x#3#4=1, x#1#2=1)
   Certifying point: (y=1, x#5#8=1, x#3#4=1, x#1#2=1)
   Certifying point: (y=1, x#6#7=1, x#3#4=1, x#1#2=1)
   Certifying point: (x#2#5=1, x#1#3=1)
   Certifying point: (x#3#4=1, x#2#5=1)
...
```
This facet does not belong to the previous types!

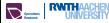

# <span id="page-54-0"></span>Study: MIPLIB 2 Dimensions ([Intro](#page-1-0) [IPO Framework](#page-23-0) [Studies](#page-45-0) open concerned and Intro IPO Framework Studies

### **Oracles**

- ▸ Oracle: SCIP-3.0.0-ex
- ▸ Heuristic: SCIP-3.1.1 with postprocessing

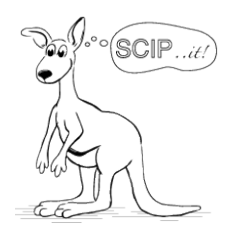

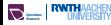

# Study: MIPLIB 2 Dimensions ([Intro](#page-1-0) [IPO Framework](#page-23-0) [Studies](#page-45-0) opposed

### **Oracles**

- ▸ Oracle: SCIP-3.0.0-ex
- ▸ Heuristic: SCIP-3.1.1 with postprocessing

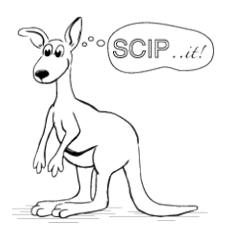

### Postprocessing of solutions

Let  $I \subseteq [n]$  be the set of integral variables.

- **1** For  $x \in \mathbb{Q}^n$ , obtain  $\overline{x}$  from  $x$  by rounding  $x_i$  for all  $i \in I$ .
- **4** Compute optimal choice for  $x_{[n] \setminus I}$  using an exact LP solver, e.g., SoPlex.

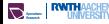

# Study: MIPLIB 2 Dimensions ([Intro](#page-1-0) [IPO Framework](#page-23-0) [Studies](#page-45-0) opposed on the UPO Framework Studies

For the 34 instances with  $n \le 1000$  solved within 5 mins, we considered the original P, and the presolved instances Q, and their resp. hulls  $P_1$  and  $Q_1$ :

| Instance          | $\sqrt{n}$     | n'             | dim P          | $dim P_1$ | Instance          | $\sqrt{n}$     | n'          | dim Q | dim $Q_I$ |
|-------------------|----------------|----------------|----------------|-----------|-------------------|----------------|-------------|-------|-----------|
| air01             | 771            | 750            | 732            | 617       | air01             | 760            | 363         | 363   | 361       |
| bell3b            | 133            | 133            | 133            | 115       | bell3b            | 113            | 91          | 91    |           |
| bell <sub>5</sub> | 104            | 104            | 104            | 97        | bell <sub>5</sub> | 87             | 56          | 56    |           |
| bm23              | 27             | 27             | 27             | 27        | bm23              | 27             | 27          | 27    |           |
| cracpb1           | 572            | 484            | 484            | 478       | cracpb1           | 518            | 478         | 478   | 478       |
| dcmulti           | 548            | 470            | 470            | 467       | dcmulti           | 548            | 469         | 469   | 467       |
| diamond           | $\overline{2}$ | $\overline{2}$ | $\overline{2}$ | $-1$      | diamond           | $\overline{2}$ | $\mathbf 0$ | $-1$  |           |
| egout             | 141            | 68             | 68             | 41        | egout             | 118            | 41          | 41    |           |
| enigma            | 100            | 79             | 79             | 3         | enigma            | 100            | 79          | 79    |           |
| flugpl            | 18             | 12             | 12             | 9         | flugpl            | 16             | 10          | 10    |           |
| gen               | 870            | 720            | 720            | 540       | gen               | 699            | 509         | 411   | 411       |
| Iseu              | 89             | 89             | 89             | 89        | Iseu              | 89             | 85          | 85    |           |
| misc01            | 83             | 68             | 60             | 44        | misc01            | 82             | 56          | 56    |           |
| misc02            | 59             | 47             | 41             | 37        | misc02            | 58             | 37          | 37    |           |
| misc03            | 160            | 136            | 121            | 116       | misc03            | 159            | 115         | 115   | 110       |
| misc05            | 136            | 108            | 100            | 98        | misc05            | 128            | 100         | 100   |           |
| misc07            | 260            | 228            | 207            | 204       | misc07            | 259            | 201         | 201   | 198       |
| p0033             | 33             | 33             | 33             | 27        | p0033             | 29             | 26          | 26    |           |
| p0040             | 40             | 40             | 30             | 30        | p0040             | 40             | 20          | 20    |           |
| p0201             | 201            | 201            | 145            | 139       | p0201             | 201            | 163         | 127   | 127       |
| p0548             | 548            | 548            | 545            |           | p0548             | 527            | 362         | 362   | 357       |
| pipex             | 48             | 32             | 32             | 31        | pipex             | 48             | 32          | 32    |           |
| rgn               | 180            | 160            | 160            | 160       | rgn               | 175            | 160         | 160   | 160       |
| sample2           | 67             | 44             | 44             | 32        | sample2           | 55             | 32          | 32    |           |
| vpm1              | 378            | 336            | 288            | 288       | vpm1              | 362            | 168         | 168   | 168       |

Full-dim. instances: mod008, mod013, p0282, p0291, sentoy, stein15, stein27, stein45, stein9

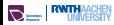

# <span id="page-57-0"></span>Study: Constraint Dimensions (Original)

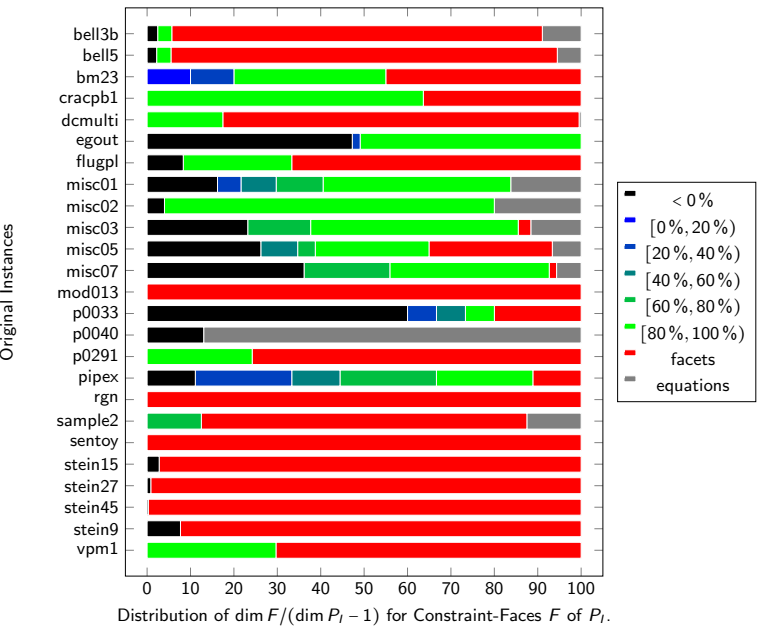

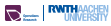

# Study: Constraint Dimensions (Presolved) ([Intro](#page-1-0) [IPO Framework](#page-23-0) [Studies](#page-45-0) 00000000

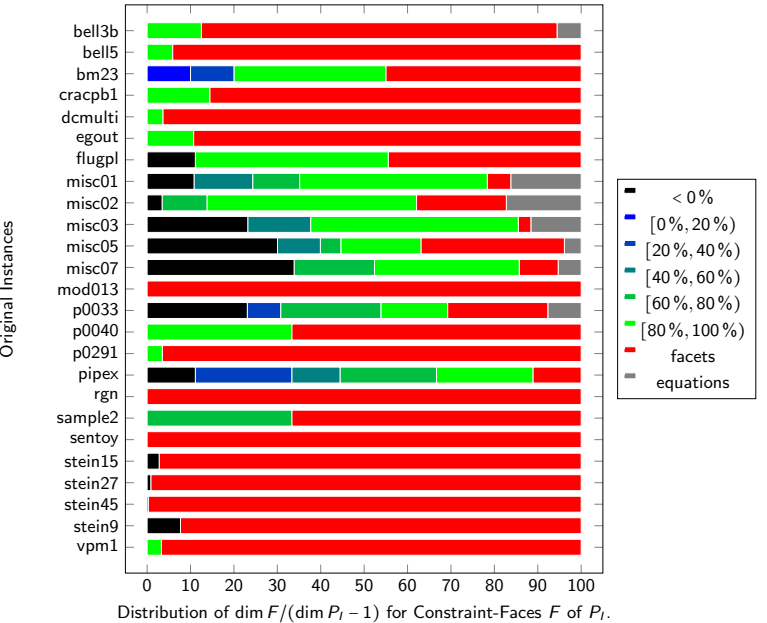

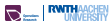

## <span id="page-59-0"></span>**Oracles**

- ▸ Oracle: Concorde (famous TSP solver)
- ▸ Heuristic: Nearest neighbor plus 2-opt, searching once from each node.

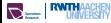

## **Oracles**

- ▸ Oracle: Concorde (famous TSP solver)
- ▸ Heuristic: Nearest neighbor plus 2-opt, searching once from each node.

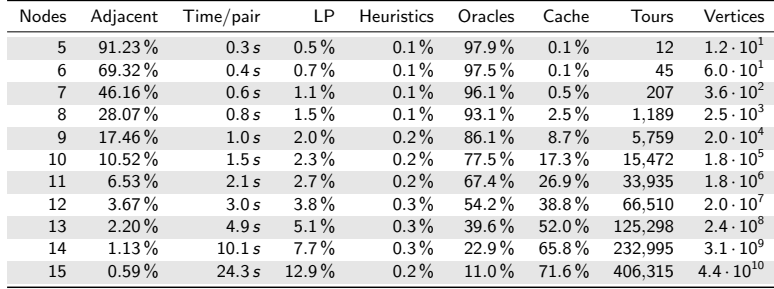

### Results for 10, 000 random tests:

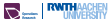

### Tool:

- $\rightarrow$  Approach allows to handle much higher dimensions than usual convex hull codes.
- ▸ But: not useful for checking whether formulation is complete.
- $\triangleright$  Exact LP solver and exactly represented points / rays are essential.
- $\triangleright$  For  $n > 100$ , exact MIP solver is also essential.
- $\triangleright$  For  $n > 500$ , linear algebra starts to be time-consuming.

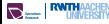

### Tool:

- Approach allows to handle much higher dimensions than usual convex hull codes.
- ▸ But: not useful for checking whether formulation is complete.
- $\triangleright$  Exact LP solver and exactly represented points / rays are essential.
- $\triangleright$  For  $n > 100$ , exact MIP solver is also essential.
- $\triangleright$  For  $n > 500$ , linear algebra starts to be time-consuming.

### Computational Study:

- ▸ Some MIPLIB 2.0 models seem to be not so well-posed.
- ▸ Larger problems / concrete models would be interesting to check.

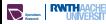

### Tool:

- Approach allows to handle much higher dimensions than usual convex hull codes.
- ▸ But: not useful for checking whether formulation is complete.
- $\triangleright$  Exact LP solver and exactly represented points / rays are essential.
- $\triangleright$  For  $n > 100$ , exact MIP solver is also essential.
- $\triangleright$  For  $n > 500$ , linear algebra starts to be time-consuming.

### Computational Study:

- ▸ Some MIPLIB 2.0 models seem to be not so well-posed.
- ▸ Larger problems / concrete models would be interesting to check.

## polyhedra-oracles.bitbucket.org

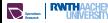